#### МИНИСТЕРСТВО ТРАНСПОРТА РОССИЙСКОЙ ФЕДЕРАЦИИ

Федеральное государственное автономное образовательное учреждение высшего образования

«Российский университет транспорта (МИИТ)» РУТ (МИИТ)

Центр «Высшая школа педагогического мастерства»

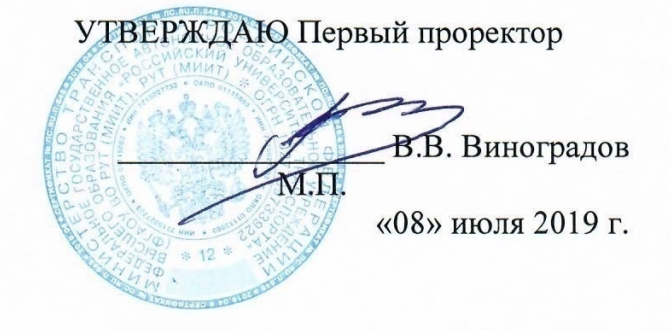

### ДОПОЛНИТЕЛЬНАЯ ПРОФЕССИОНАЛЬНАЯ ПРОГРАММА

повышения квалификации

#### «Аддитивные технологии и работа с ЧПУ станками»

(по направлению подготовки - 15.04.06 «Мехатроника и робототехника»)

Москва 2019 г.

#### **ОБЩИЕ ПОЛОЖЕНИЯ**

Программа повышения квалификации «Аддитивные технологии и работа с ЧПУ станками» (далее - программа) разработана в соответствии с требованиями приказа Минобрнауки России от 01.07.2013 № 499 (в ред. от 15.11.2013) с учетом потребности Российского университета транспорта (МИИТ) в дополнительном профессиональном образовании профессорскопреподавательского состава и работников, в чьи компетенции входят вопросы использования аддитивных технологий и ЧПУ станков для создания физических макетов и готовы изделий.

Содержание программы соответствует нормам Трудового кодекса Российской Федерации, нормативных актов Российской Федерации, локальных актов РУТ (МИИТ).

Программа разрабатывалась на основании установленных квалификационных требований по должностям, указанных в Квалификационном справочнике должностей руководителей, специалистов и других служащих, утвержденном постановлением Минтруда России от 21.08.1998 № 37 (в ред. от 12.02.2014), и требований федерального государственного образовательного стандарта высшего образования по направлению подготовки 15.04.06 «Мехатроника и робототехника» (уровень магистратуры), утвержденного приказом Минобрнауки России от 21.11.2014 № 1491, к результатам освоения образовательных программ.

#### **ЦЕЛЕВАЯ УСТАНОВКА**

#### **Цель обучения:**

– сформировать инженерные компетенции в области разработки и изготовления изделий с использованием аддитивных технологий и ЧПУ станков;

– повышение профессионального уровня в рамках имеющейся квалификации.

**Категория слушателей:** лица, имеющие высшее образование.

**Должностные категории слушателей:** учителя школ, гимназий. **Форма обучения:** очная.

**Трудоемкость программы:** 36 ак. часа

**Сроки освоения программы:** 6 календарных дней

**Режим занятий:** 6 ак. часов в день.

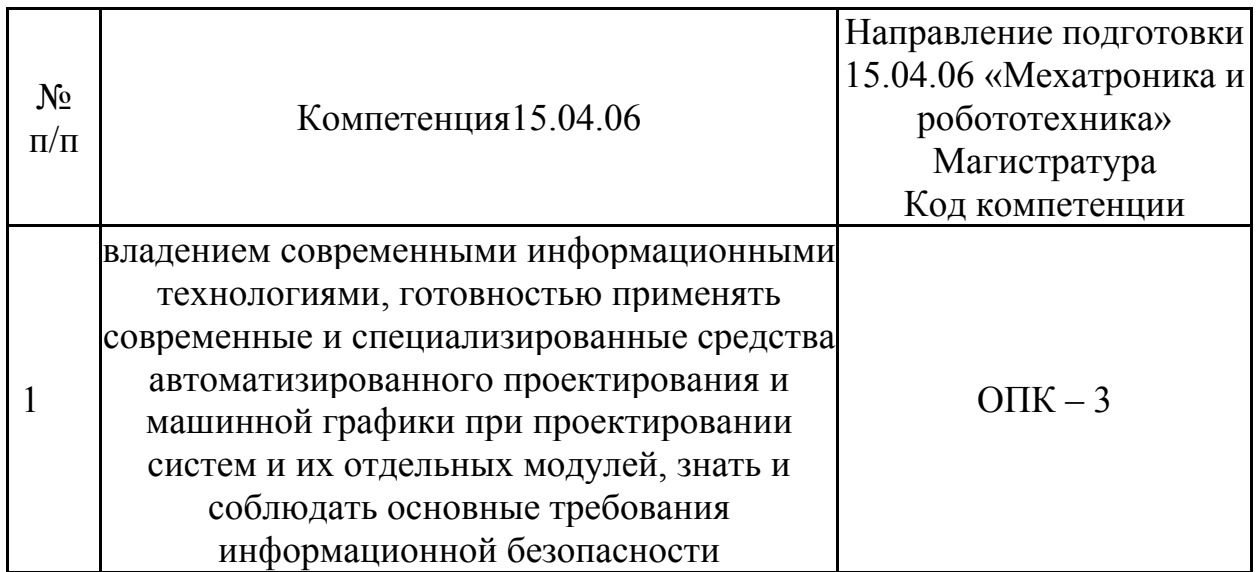

#### ПЛАНИРУЕМЫЕ РЕЗУЛЬТАТЫ ОБУЧЕНИЯ

В ходе обучения дать слушателям теоретические знания в области аддитивных технологий и практические навыки работы с ЧПУ, результатом получения которых будет совершенствование следующих необходимых для выполнения должностных обязанностей компетенций:

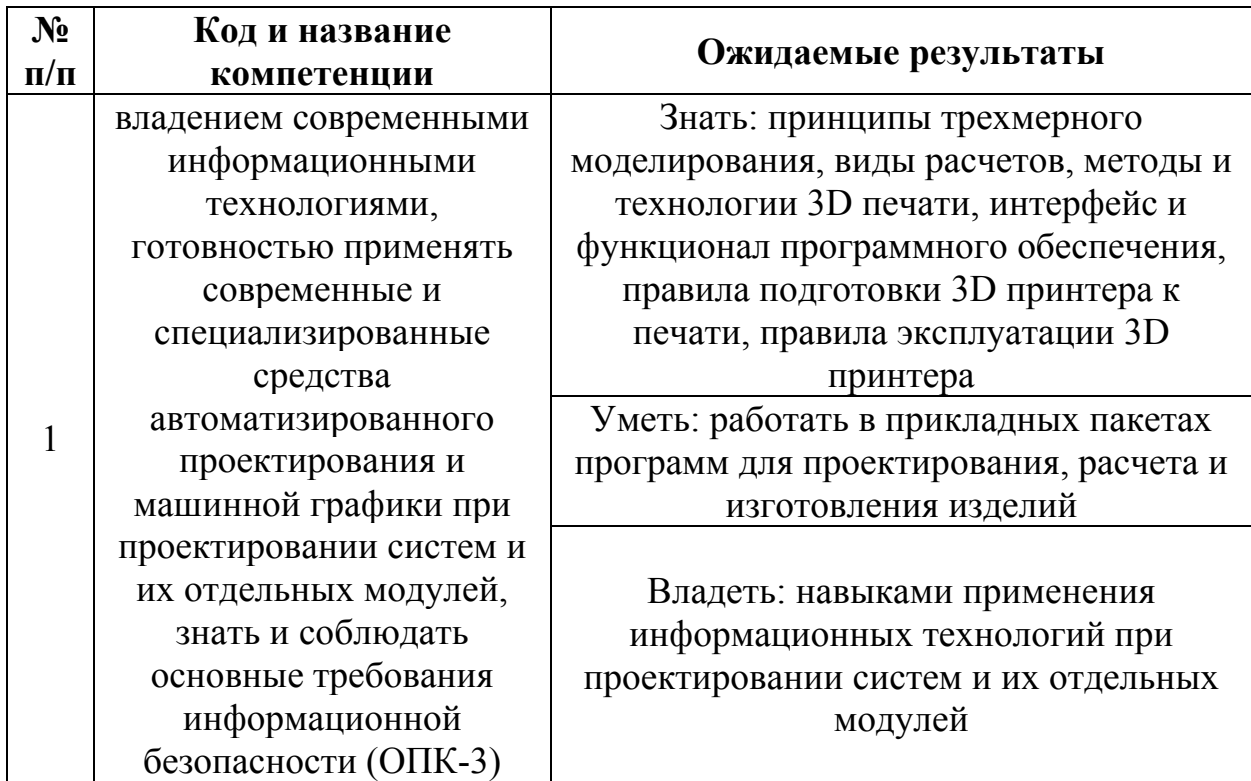

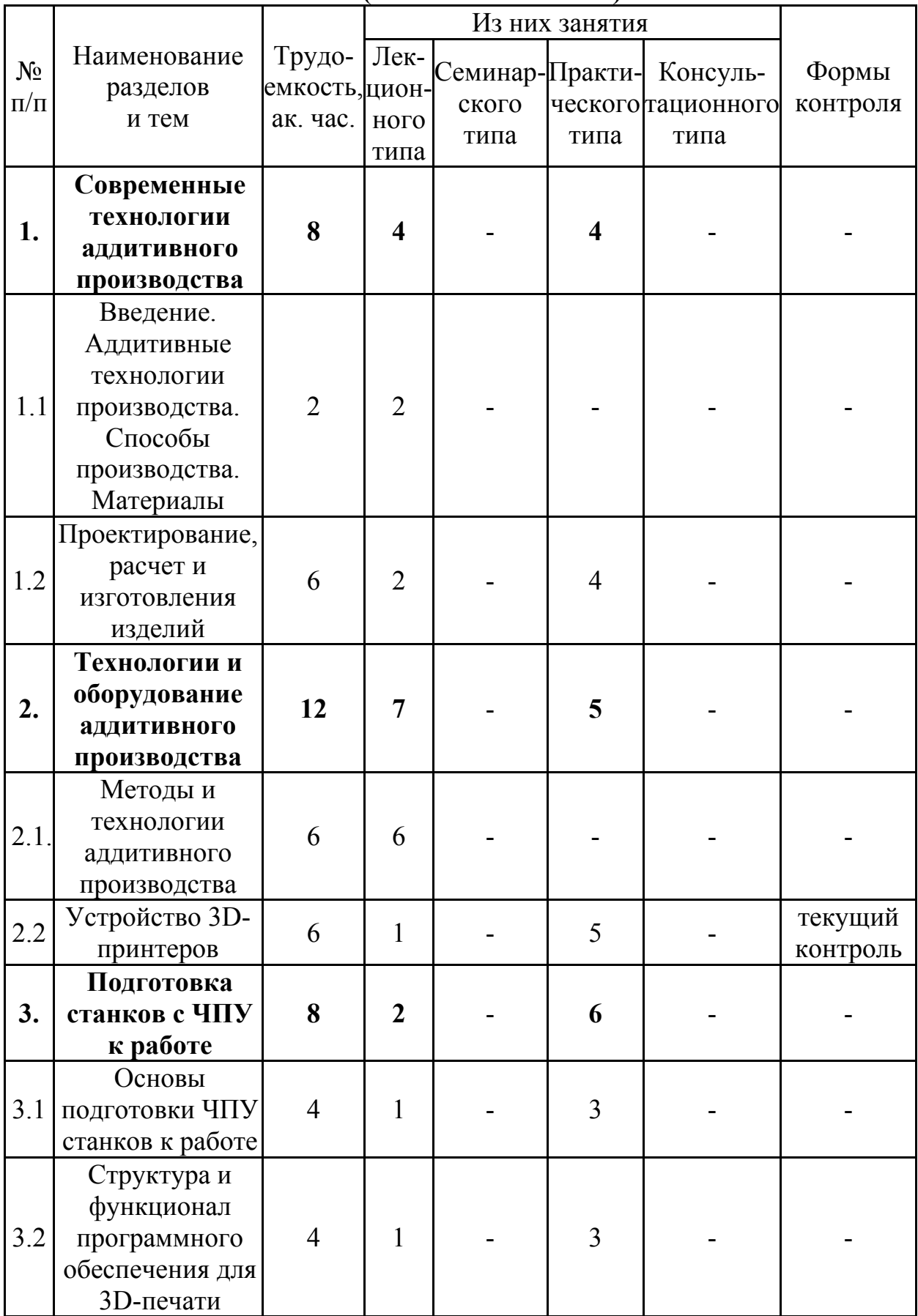

# **УЧЕБНЫЙ (ТЕМАТИЧЕСКИЙ) ПЛАН**

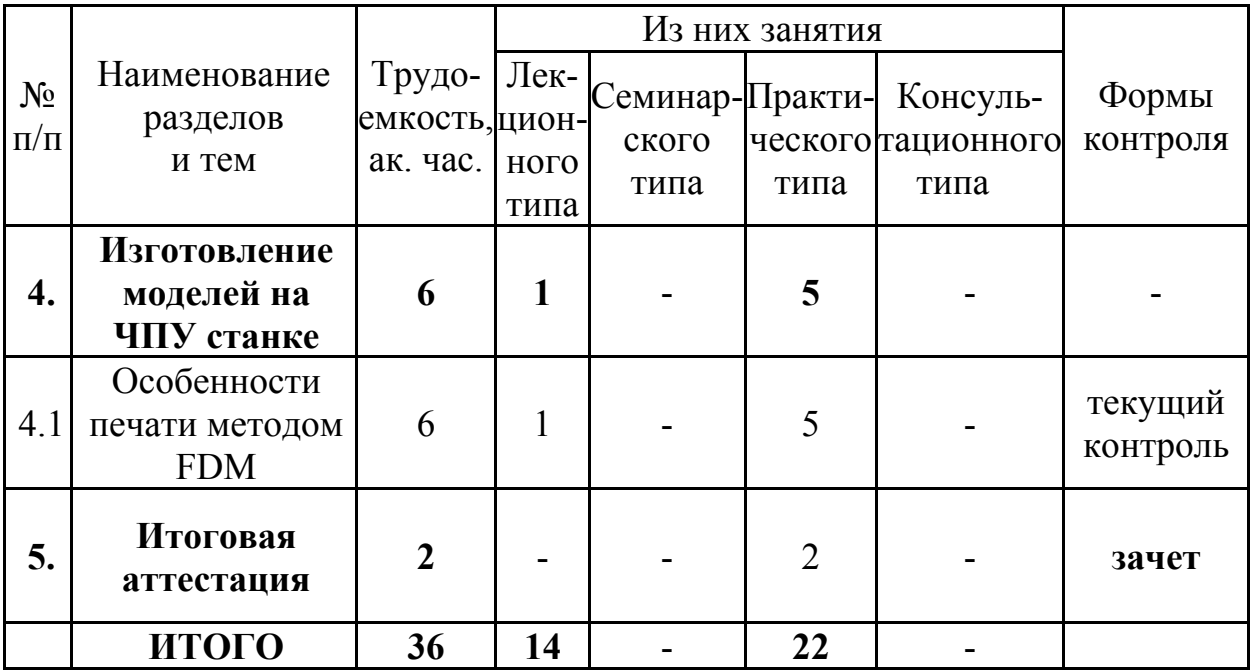

# **КАЛЕНДАРНЫЙ УЧЕБНЫЙ ГРАФИК**

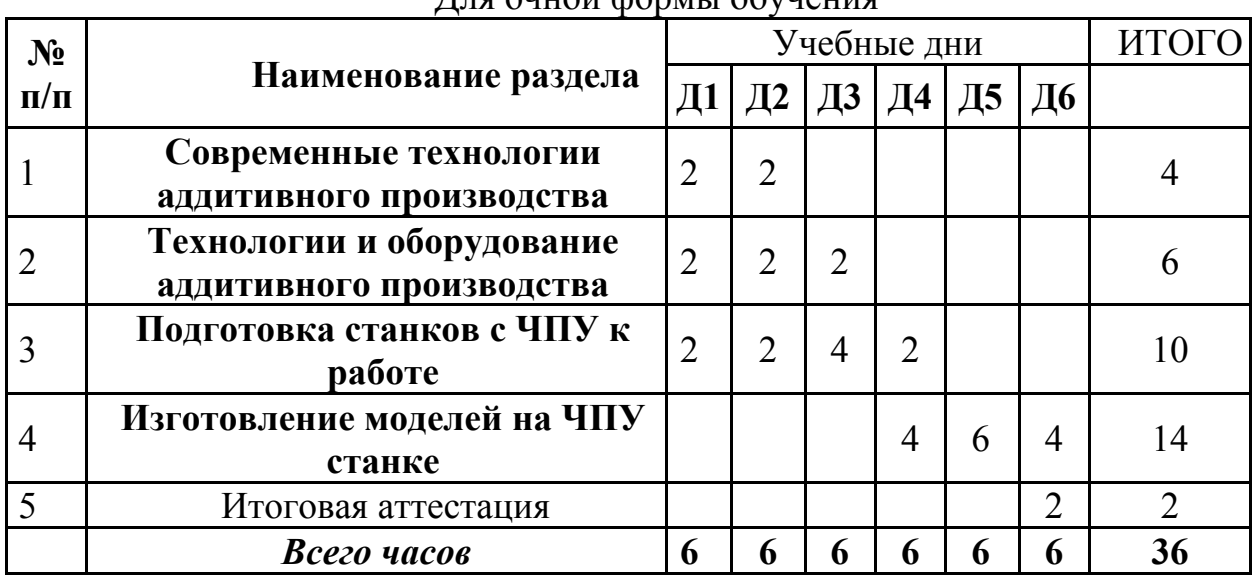

Для очной формы обучения

## **УЧЕБНАЯ ПРОГРАММА**

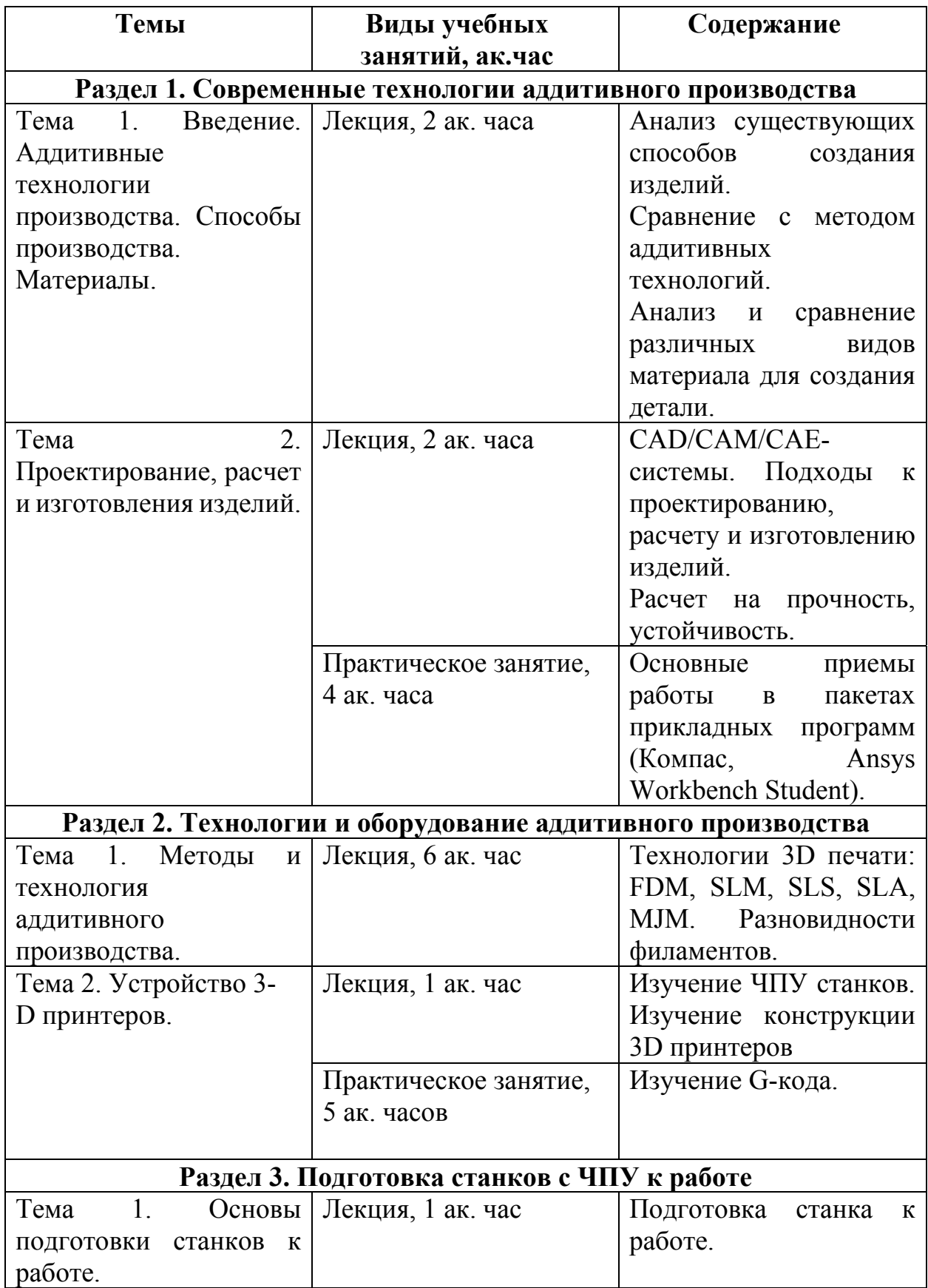

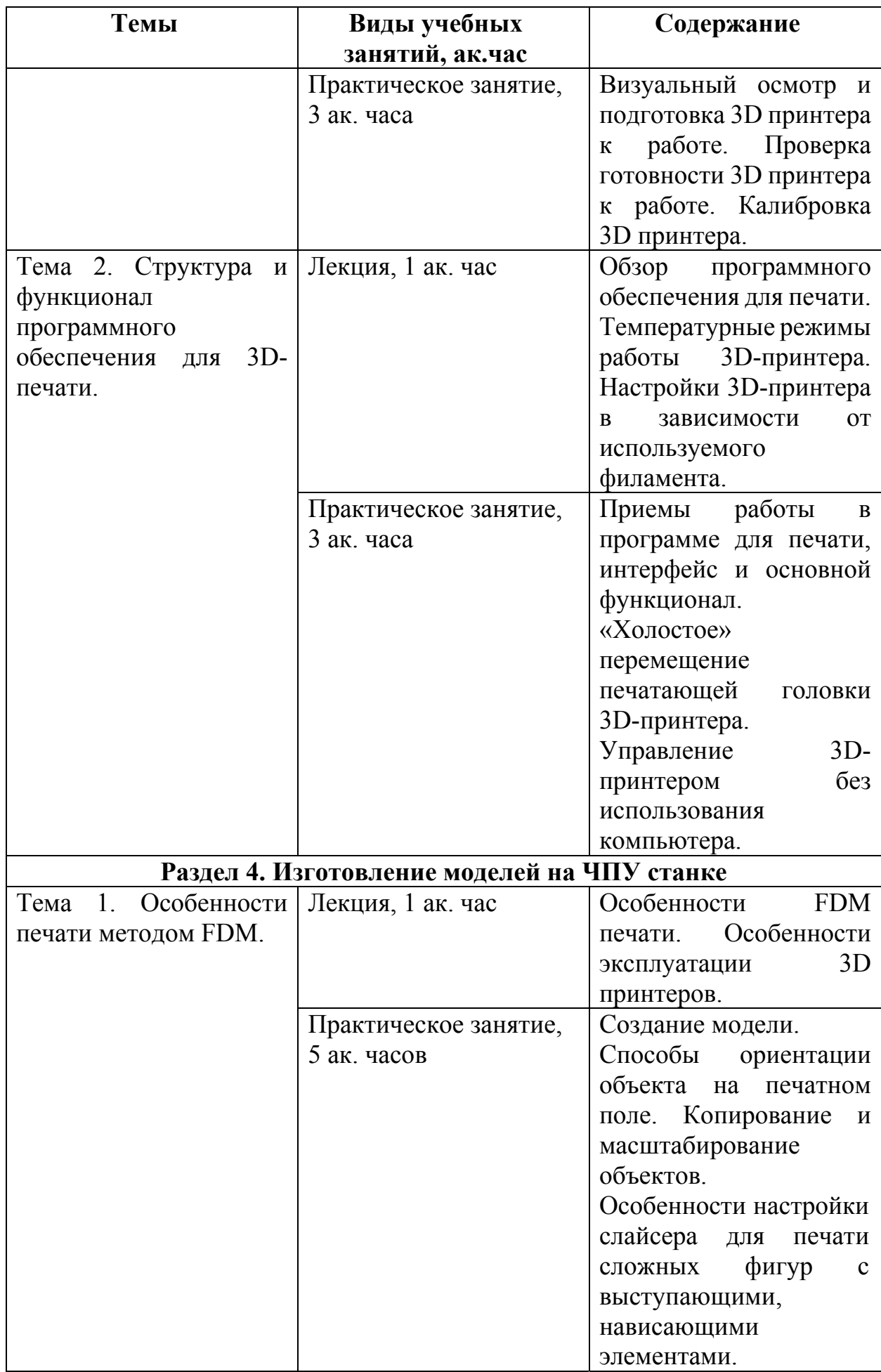

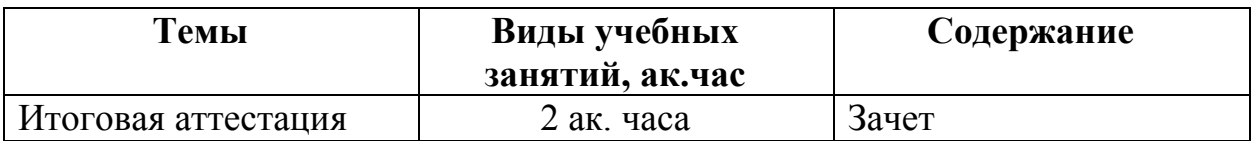

#### **ОРГАНИЗАЦИОННО-ПЕДАГОГИЧЕСКИЕ УСЛОВИЯ**

Реализация учебной программы осуществляется в полном соответствии с требованиями законодательства Российской Федерации в области образования, нормативными правовыми актами, регламентирующими данное направление деятельности.

#### **Требования к квалификации педагогических кадров, представителей предприятий и организаций, обеспечивающих реализацию образовательного процесса**

Реализация образовательного процесса обеспечивается высококвалифицированным профессорско-преподавательским составом, имеющим высшее образование и отвечающим квалификационным требованиям, указанным в Едином квалификационном справочнике, утвержденном приказом Минздравсоцразвития России от 11.01.2011 № 1н, требованиям профессионального стандарта «Педагог профессионального обучения, профессионального образования и дополнительного профессионального образования», утвержденного приказом Минтруда России от 08.09.2015 № 608н, научными работниками, руководителями и специалистами профильных организаций и предприятий, имеющими большой опыт практической работы (свыше 5-ти лет) в области профессиональной деятельности, соответствующей направленности программы.

Количественно-качественная характеристика педагогических кадров, обеспечивающих образовательный процесс, отражена в следующей таблине:

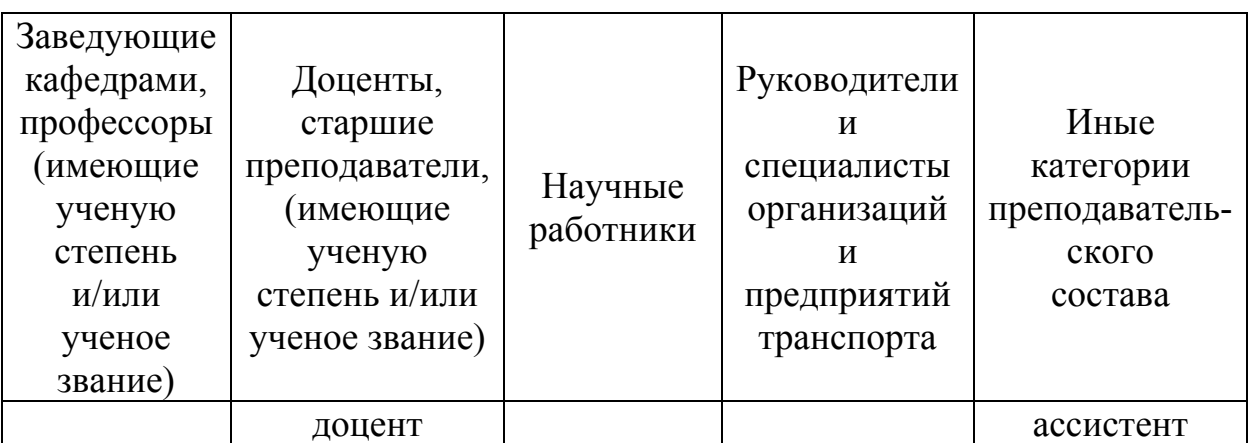

#### Требования к материально-техническим, информационным и учебнометодическим условиям

При обучении необходимо применять различные виды занятий, используя при этом нижеуказанные обучающие технические комплексы, программы и иные средства, способствующие лучшему теоретическому и практическому усвоению программного материала:

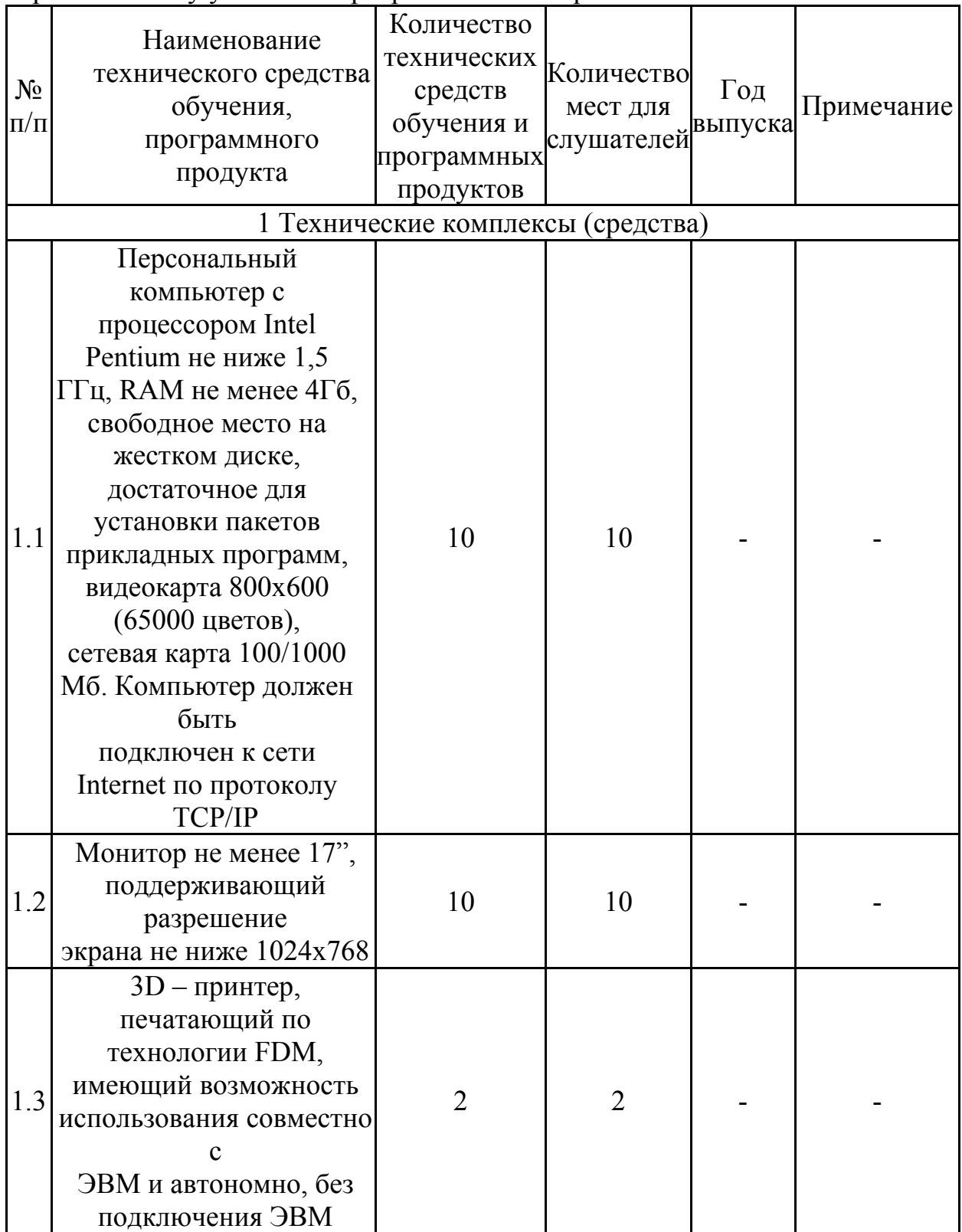

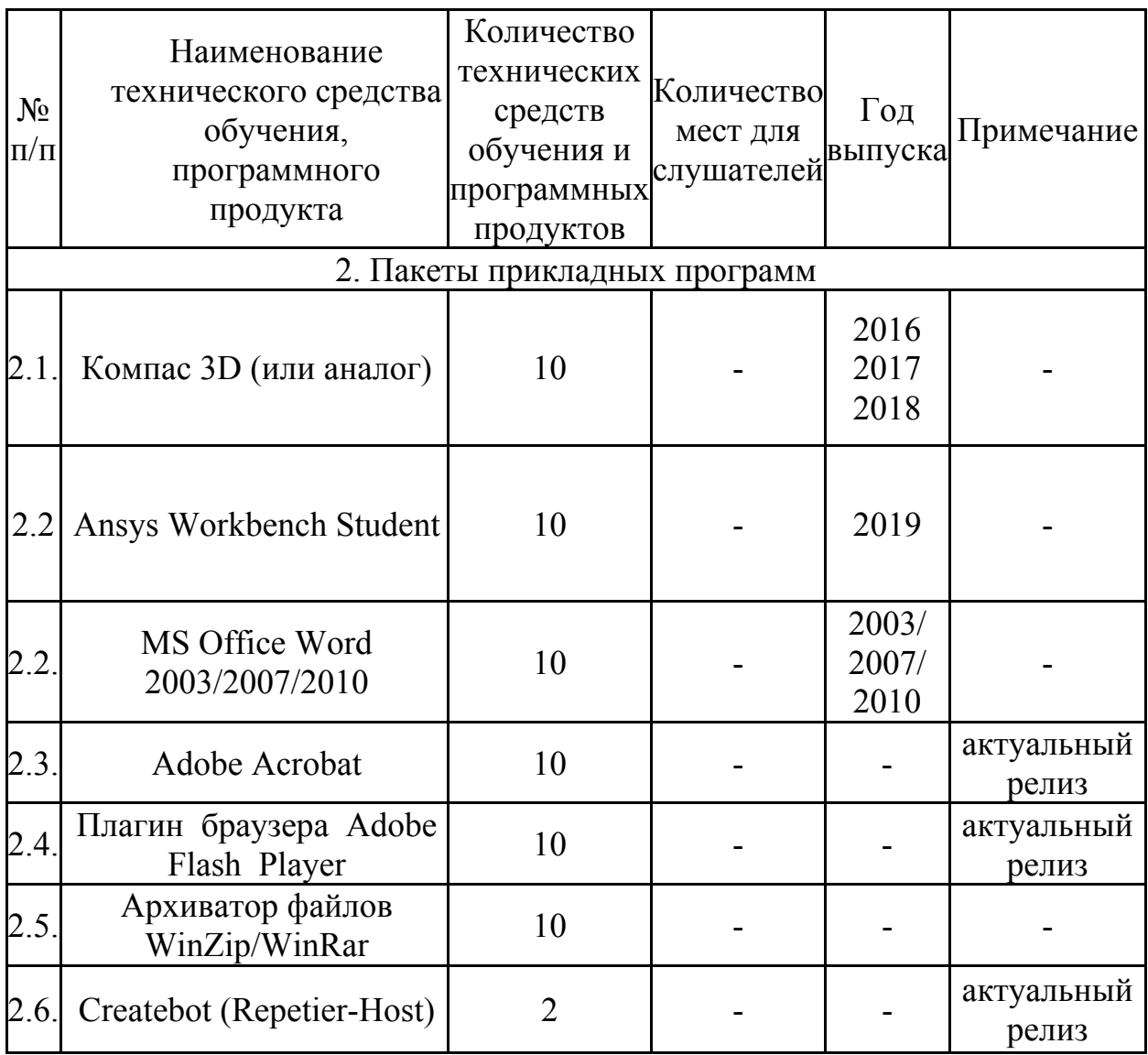

#### **Общие требования к организации образовательного процесса**

Этапы формирования компетенций:

– формирование базы знаний (учебно-методическая помощь, текущий контроль);

– формирование навыков практического использования знаний (практические занятия);

– проверка усвоения материала (итоговая аттестация).

Учебно-методическая помощь обучающимся оказывается профессорско-преподавательским составом путем индивидуальных консультаций.

Практические задания выполняются слушателем в учебных аудиториях РУТ (МИИТ) с применением ЭВМ и 3D – принтера.

Обучение завершается итоговой аттестацией. К итоговой аттестации допускаются слушатели, освоившие учебный план в полном объеме.

Итоговая аттестация проводится комиссией в составе не менее 2-х человек путем объективной и независимой оценки качества подготовки обучаемых.

Для прохождения *итоговой аттестации* необходимо:

– изучить материал всех содержательных разделов программы;

– сдать зачет.

## **ФОРМЫ АТТЕСТАЦИИ И ОЦЕНОЧНЫЕ МАТЕРИАЛЫ**

**Форма текущего контроля** – устный опрос.

#### **Критерии оценивания устного опроса:**

- четкие ответы на устные вопросы;

- понимание темы.

**Форма сдачи:** очная.

#### **Оценочные материалы текущего контроля**

1. Сравнение аддитивных технологий и традиционных методов изготовления изделий

2. Критерии выбора пакета прикладных программ для решения конкретной задачи

- 3. Примеры применения CAD-программ
- 4. Примеры применения CAE-программ
- 5. Примеры применения CAM-программ
- 6. Сравнение методов и технологий аддитивного производства
- 7. Конструктивные схемы 3D принтеров
- 8. Возможности программного обеспечения 3D принтера
- 9. Этапы установки программного обеспечения 3D принтера
- 10. Пример применения FDM-печати

**Форма итоговой аттестации** – зачет на основании устного опроса выполнения практического задания.

#### **Критерии оценивания устного опроса:**

- четкие ответы на устные вопросы;
- знание техники безопасности при работе с 3D принтерами;
- знание технологий и методов 3D печати;
- знание конструктивных схем 3D принтеров.

#### **Критерии оценивания практического задания:**

- демонстрация навыков работы в пакетах прикладных программ;
- владение навыками поиска ошибок в моделях;
- владение навыками управления 3D принтером.
- **Оценка:** зачет/не зачет

**Форма сдачи:** очная.

#### **Оценочные материалы итоговой аттестации:**

- 1. Принципы построения изделия в программе трехмерного моделирования
- 2. Виды расчетов конструкций
- 3. Достоинства и недостатки технологии 3D печати
- 4. Достоинства и недостатки традиционных способов обработки
- 5. Разновидности ЧПУ станков
- 6. Технология SLM (Selective laser melting)
- 7. Технология FDM (Fused deposition modeling)
- 8. Технология SLS (Selective laser sintering)
- 9. Технология SLA (Stereolithography)
- 10. Технология MJM (Multi-jet Modeling)
- 11. Эксплуатация 3D принтера
- 12. Этапы развития технологий 3D печати
- 13. 3D принтер. Основные компоненты
- 14. Подготовка 3D принтера к работе
- 15. Калибровка 3D принтера
- 16. Назначение программы Repetier-Host/Createbot. Основные функции
- 17. Управление 3D принтером из встроенного меню принтера
- 18. Слайсеры
- 19. Управление 3D принтером из программы Repetier-Host/Createbot
- 20. Настройки параметра «Качество печати»
- 21. Настройки параметра «Улучшение адгезии»
- 22. Настройки параметра «Тип поддержек»
- 23. Настройки параметра «Скорость печати»
- 24. Настройки параметра «Заполнение»

25. Температурные настройки 3D принтера при печати различными филаментами

26. Разновидности филаментов, доступные для печати по технологии FDM, их основные физические свойства

- 27. Теория печати сложных элементов на 3D принтере
- 28. Методы и способы улучшения адгезии
- 29. Синтаксис G-кода

30. Правила написания управляющих команд на G-коде

31. Продемонстрировать приемы работы в пакетах прикладных программ (Компас, Ansys Workbench Student)

32. Подготовить 3D принтер к работе

33. Продемонстрировать приемы работы в программе 3D принтера (Repitier Host/Createbot)

- 34. Определение температурного режима для печати
- 35. Выбор материала для печати
- 36. Продемонстрировать приемы работы в слайсере
- 37. Продемонстрировать управление перемещением экструдера из программы
- 3D принтера (Repitier Host/Createbot)

38. Продемонстрировать управление перемещением экструдера из меню 3D принтера (Repitier Host/Createbot)

39. Продемонстрировать различие поддержек

40. Продемонстрировать действия для экстренной остановки работы 3D принтера

### Литература

1. Гибсон Я., Розен Д., Стакер Б. Технологии аддитивного производства. Трехмерная печать, быстрое прототипирование и прямое цифровое производство М.: ТЕХНОСФЕРА, 2016. – 656 стр.

2. 3D печать. Коротко и максимально ясно (LittleTinyH Books), 2016

3. Тарасова Т.В. Аддитивное производство. Учебное пособие. Инфра-М. 2019

4. Кэнесс Э., Фонда К., Дзеннаро М. Доступная 3D печать для науки, образования и устойчивого развития, 2013

5. Ким В. С. Теория и практика экструзии полимеров, 2005

Электронные ресурсы:

1. 2d-3d.ru [Электронный ресурс]: http://www.2d-3d.ru/

2. Образовательный портал teachpro [Электронный ресурс]: http://teachpro.ru/Course/3DSMAX6

3. render.ru [Электронный ресурс]: http://www.render.ru/

4. habr.com [Электронный ресурс]: https://habr.com/

Начальник центра

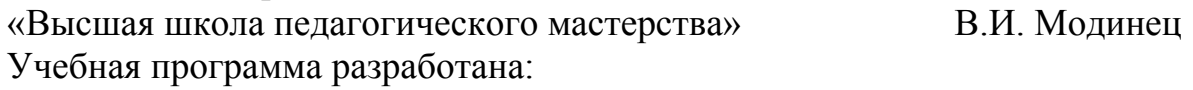

к.т.н., доц. каф. НТТС А.В. Мишин